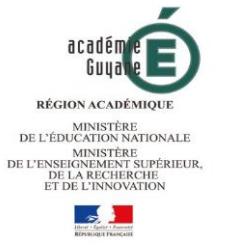

**1 ère et Terminale Baccalauréat professionnel Assistance à la Gestion des Organisations et de leurs Activités**

Maîtriser et mettre en œuvre les référentiels du diplôme.

(Référentiel, PFMP, évaluation)

Carine WYSOCKI, IEN Économie Gestion Céline OUAMBA-JALLON, chargée de mission d'inspection Eco-Gestion

# Programme

- 1. Examen du référentiel du bac pro AGOrA
- 2. Organisation du portfolio
- 3. Constitution du dossier d'évaluation
	- Suivi des compétences
	- Suivi des périodes de formation en milieu professionnel
	- Compte rendu d'activité
- 4. Conception et évaluation du chef-d'œuvre
- 5. L'accompagnement personnalisé : module orientation
- 6. Mise en activité

# La mise en place progressive du bac pro AGOrA

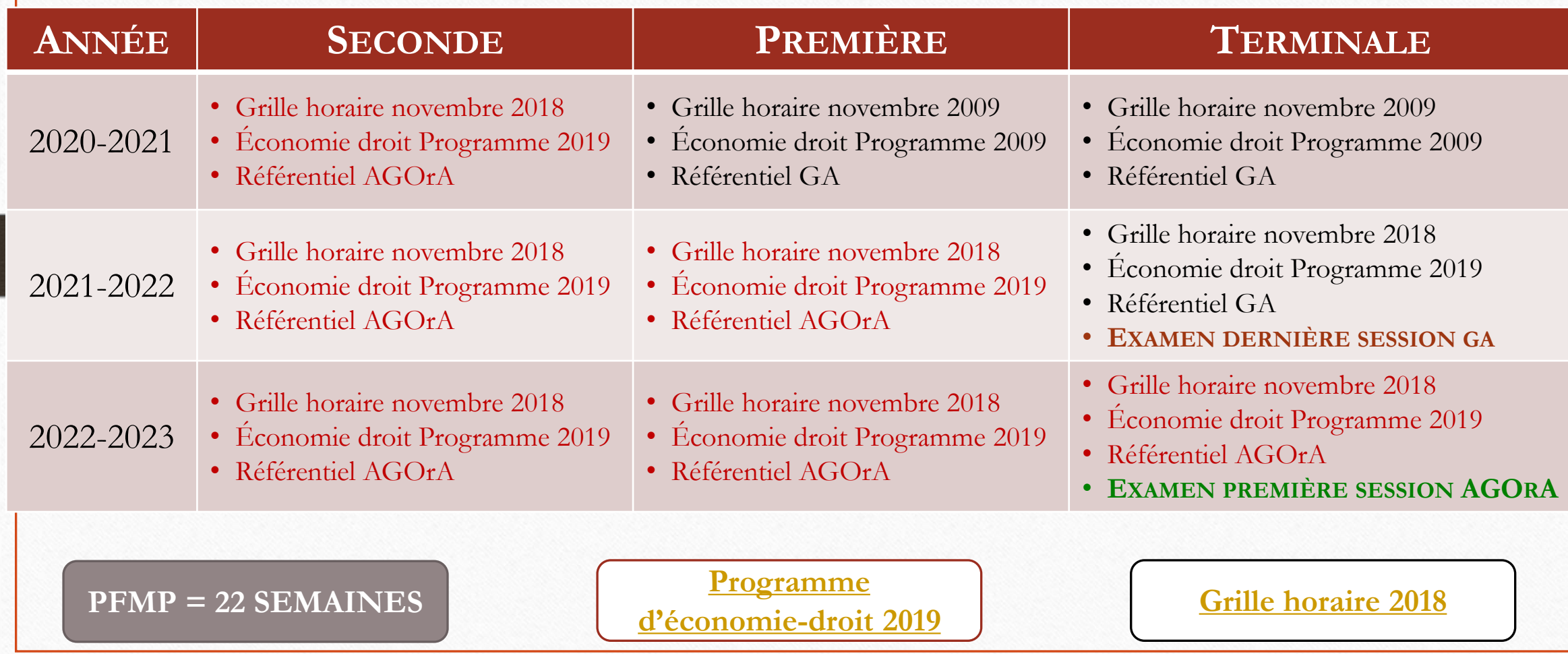

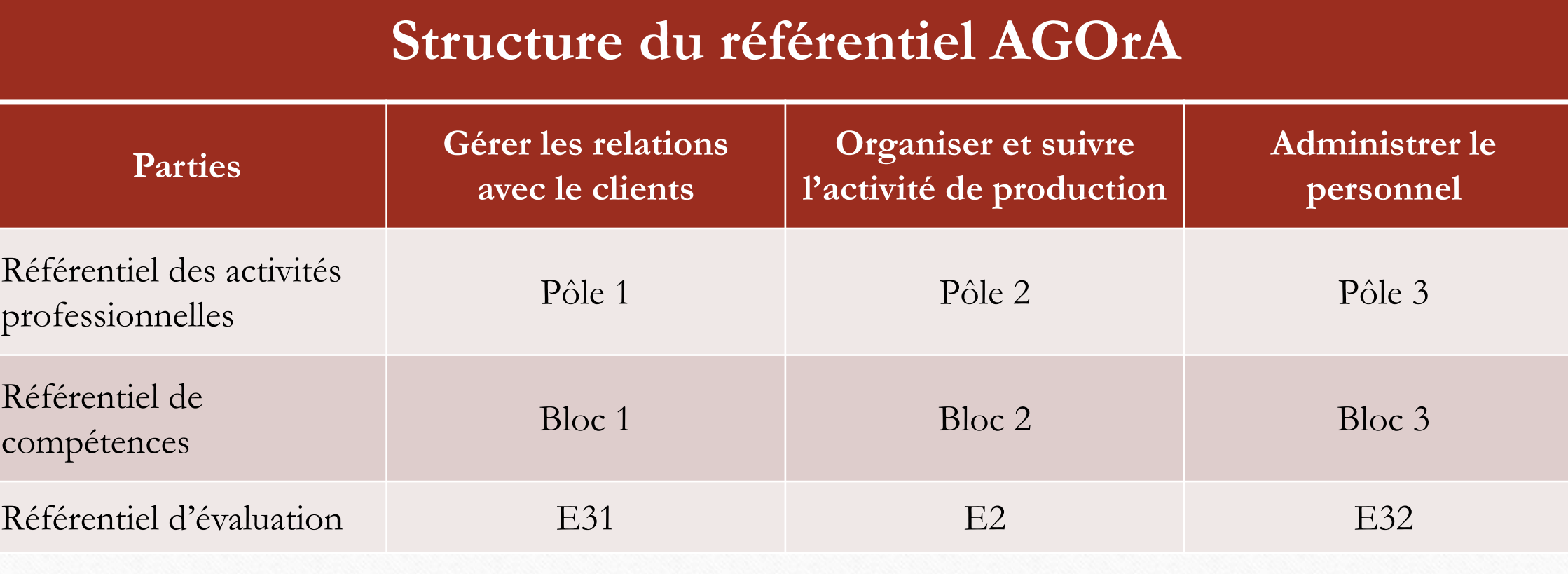

### Baccalauréat professionnel spécialité « Assistance à la gestion des organisations et de leurs activités »

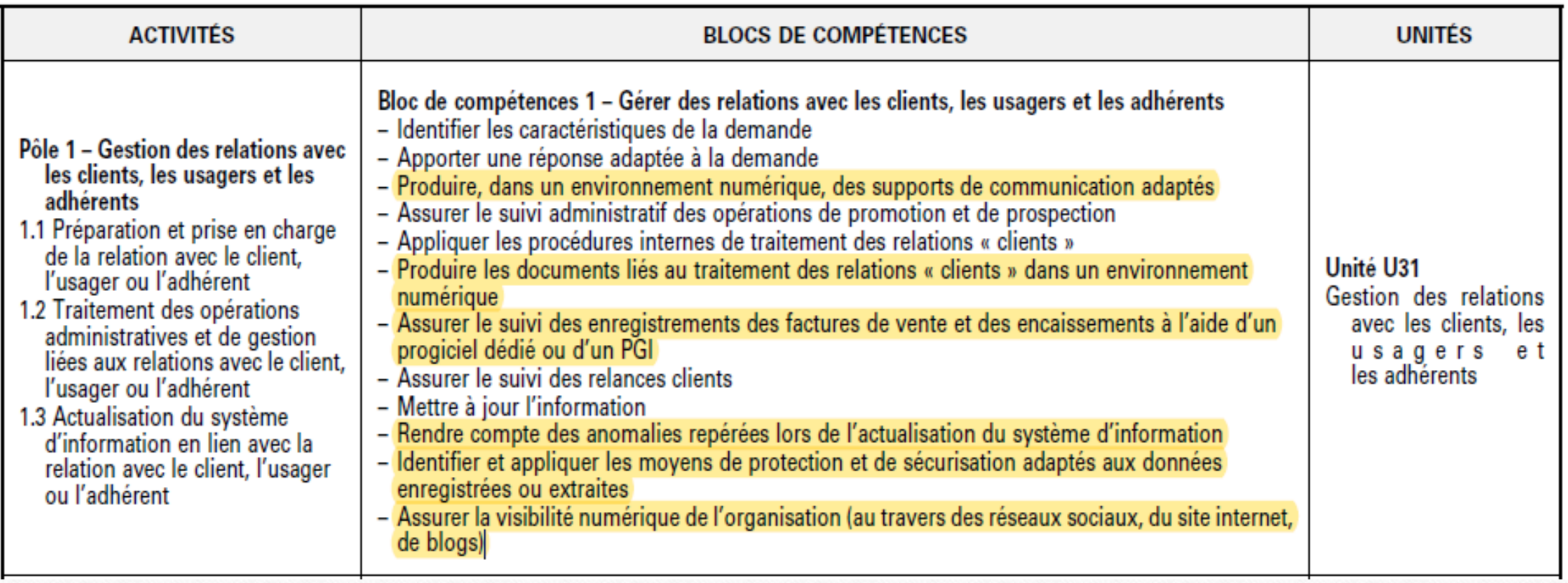

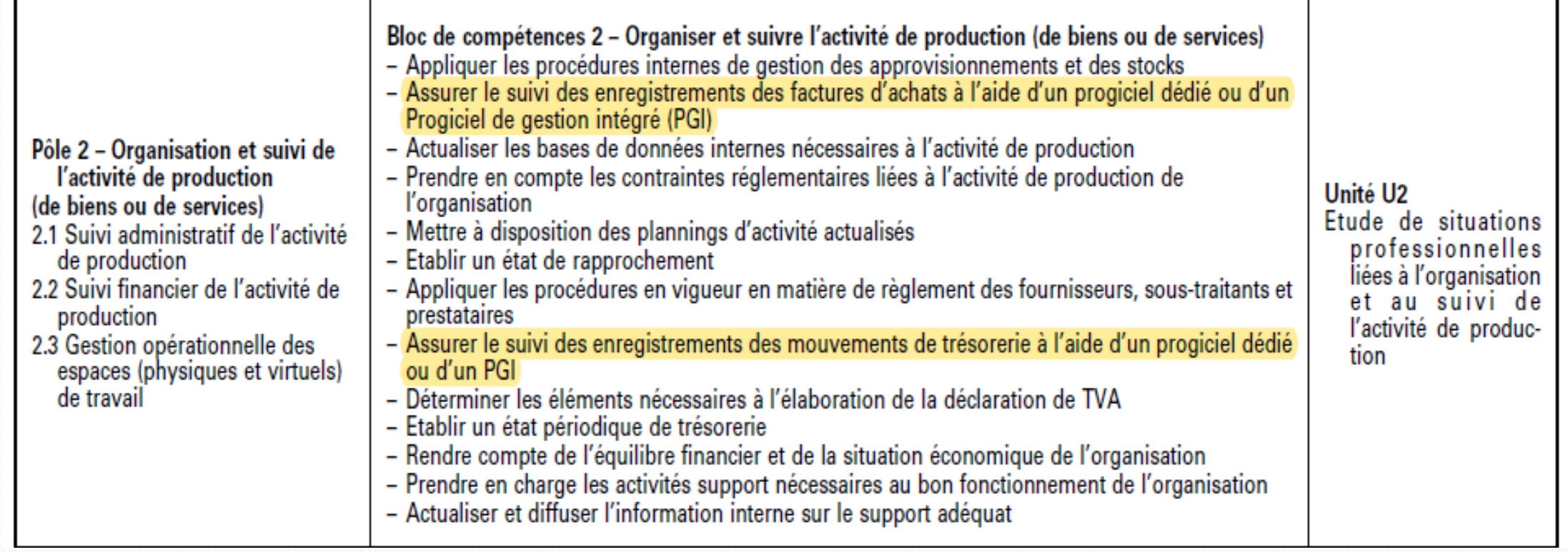

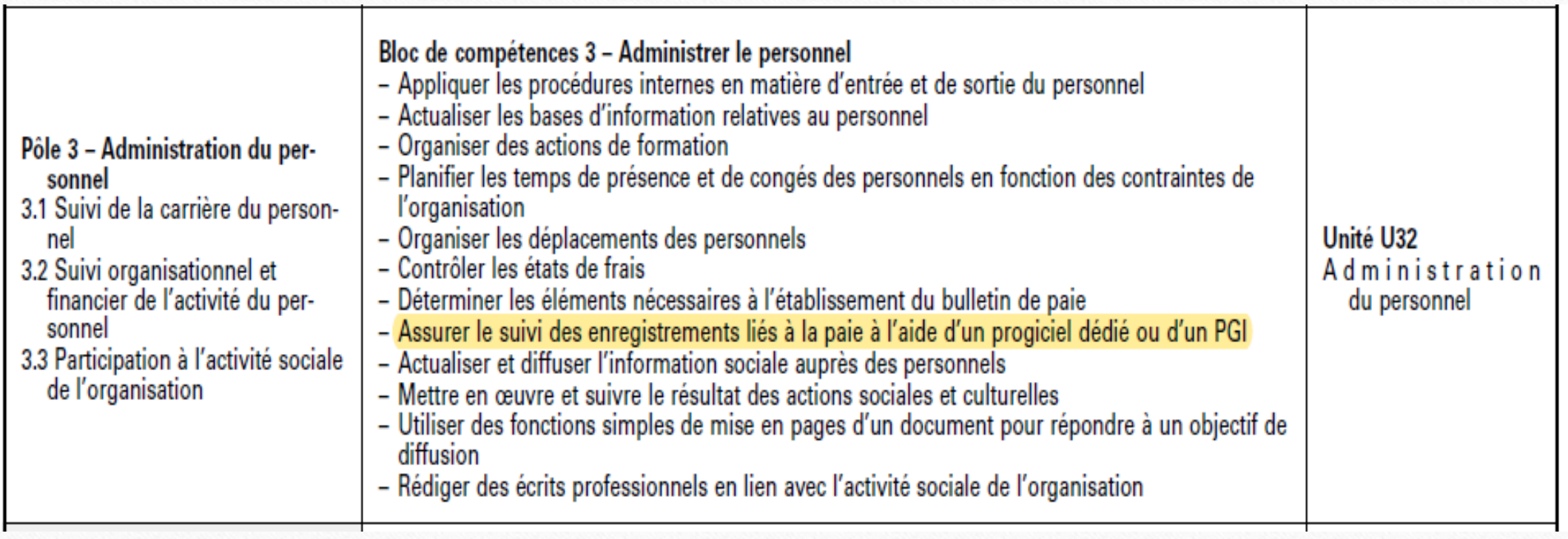

# 3 épreuves professionnelles

#### Épreuve E2 :

Étude de situations professionnelles liées à l'organisation et au suivi de l'activité de production

Mode : ponctuel, écrit

Durée : 3h30

Compétences du bloc 2

Des sujets 0 seront à disposition.

Sous-épreuve E31 : **Gestion des relations avec les** clients, usagers, adhérents

Mode: CCF

Compétences du bloc 1

Evaluation des acquis du candidat à partir  $\sim$ de dossier son professionnel, de son parcours ainsi que de son audition.

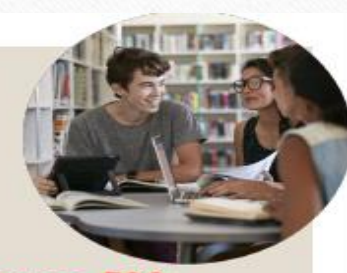

#### Sous-épreuve E32: **Administration du personnel**

Mode: CCF

#### Compétences du bloc 3

Evaluation des acquis du candidat à de dossier partir son professionnel, de son parcours ainsi que de son audition.

Coefficient 4

Coefficient 4

#### Coefficient 3

### Les sous-épreuves E31et E32

« Après prise en compte du dossier professionnel et du parcours de formation du candidat ainsi que de son audition, la commission procède à l'évaluation des acquis du candidat sur la base des compétences et des critères du bloc 1 (E31) et du bloc 3 (E32). » (Extrait du référentiel d'évaluation - arrêté du 18/02/2020, publié au BO n° 15 du 09/04/2020).

L'évaluation des acquis se fait donc sur des compétences (selon les indicateurs d'évaluation des compétences du référentiel).

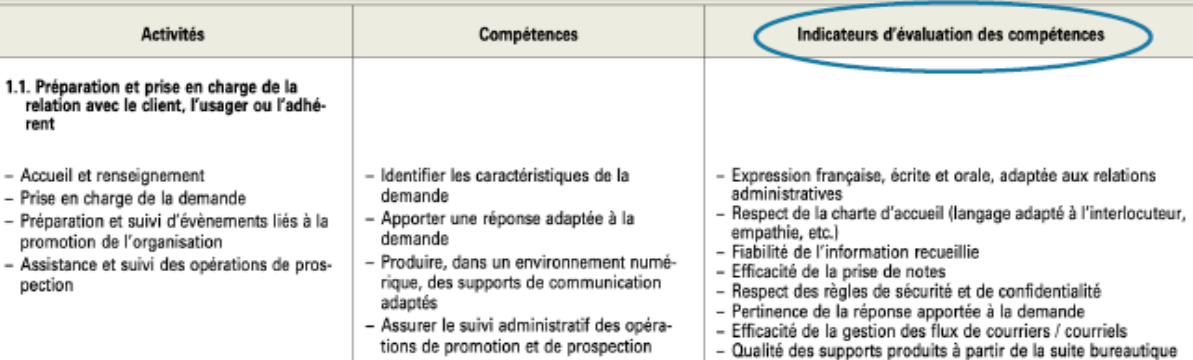

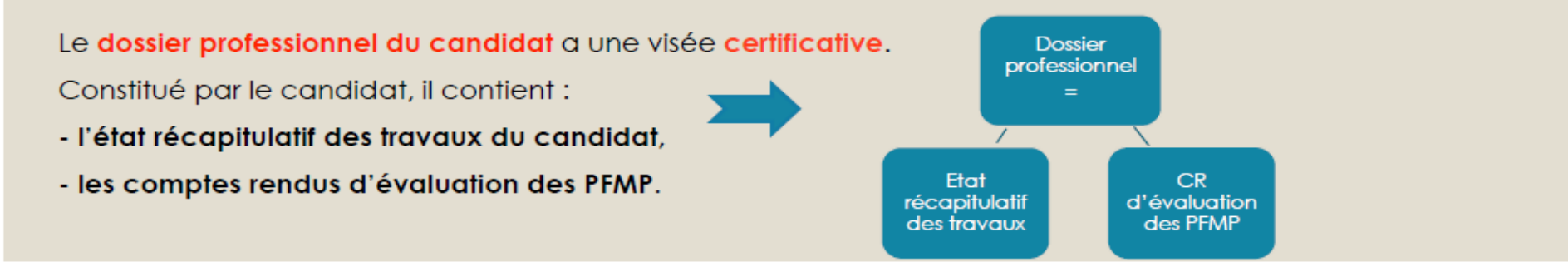

# Organisation du portfolio

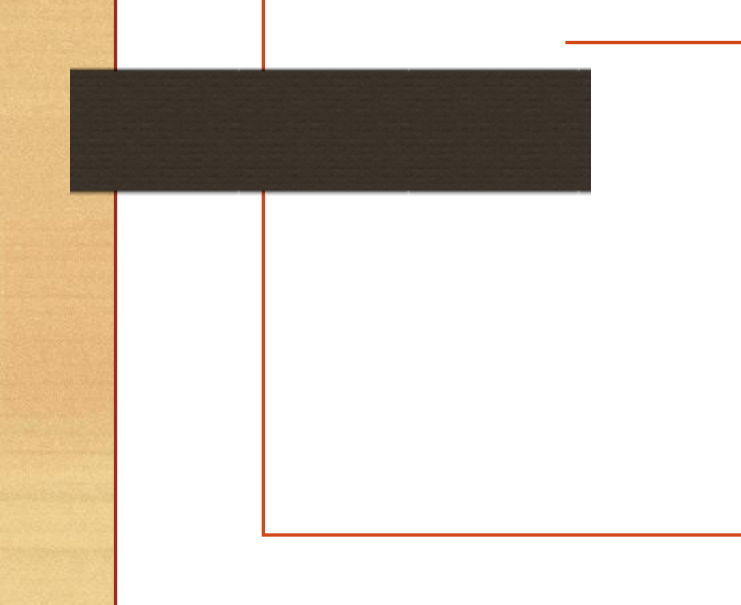

Objectifs pédagogiques du portfolio

### Qu'est ce qu'un portfolio ? Pour quoi faire ?

Répertoire des travaux effectués par l'élève. Il lui appartient.

Outil qui permet de collecter :

- des traces des activités réalisées en établissement, en

PFMP et dans le cadre extra scolaire ;

- des réflexions sur les apprentissages de l'élève, et de relier les activités réalisées avec les compétences mobilisées.

### Outil qui doit être portable. (élèves qui changent

**TRAVAUX EFFECTUÉS<br>DURANT LA FORMATIO** 

d'établissement ou

d'académie)

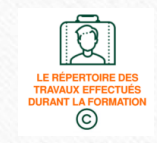

# Objectifs pédagogiques du portfolio

### **Pour les élèves**

- Consigner par écrit ce que l'on sait faire dans un cadre professionnel
- Relier les activités avec les compétences métier du référentiel et les savoirs associés
- Faire évoluer ses descriptions au fur et à mesure de la formation et des échanges formatifs avec les enseignants
- S'engager dans un processus de métacognition : comprendre ce que l'on a fait, pourquoi et comment, pour qui
- Mieux se connaître soi-même pour favoriser et construire son projet professionnel
- Visualiser ses progrès dans son parcours de professionnalisation et d'orientation
- Exporter des traces d'activités professionnelles pour servir à la valorisation de son parcours, faciliter la poursuite d'études ou l'insertion professionnelle

### **Pour les enseignants**

- Visualiser le parcours de professionnalisation de chaque élève
- Utiliser le portfolio de compétences de l'élève comme support à des entretiens formatifs afin d'établir des bilans intermédiaires et d'organiser une remédiation éventuelle (explicitation, feed-back)
- Aider l'élève à prendre conscience du chemin parcouru, de ses points forts et de ses axes de progrès
- Participer à la construction du projet de l'élève (poursuite d'éludes ou insertion professionnelle)

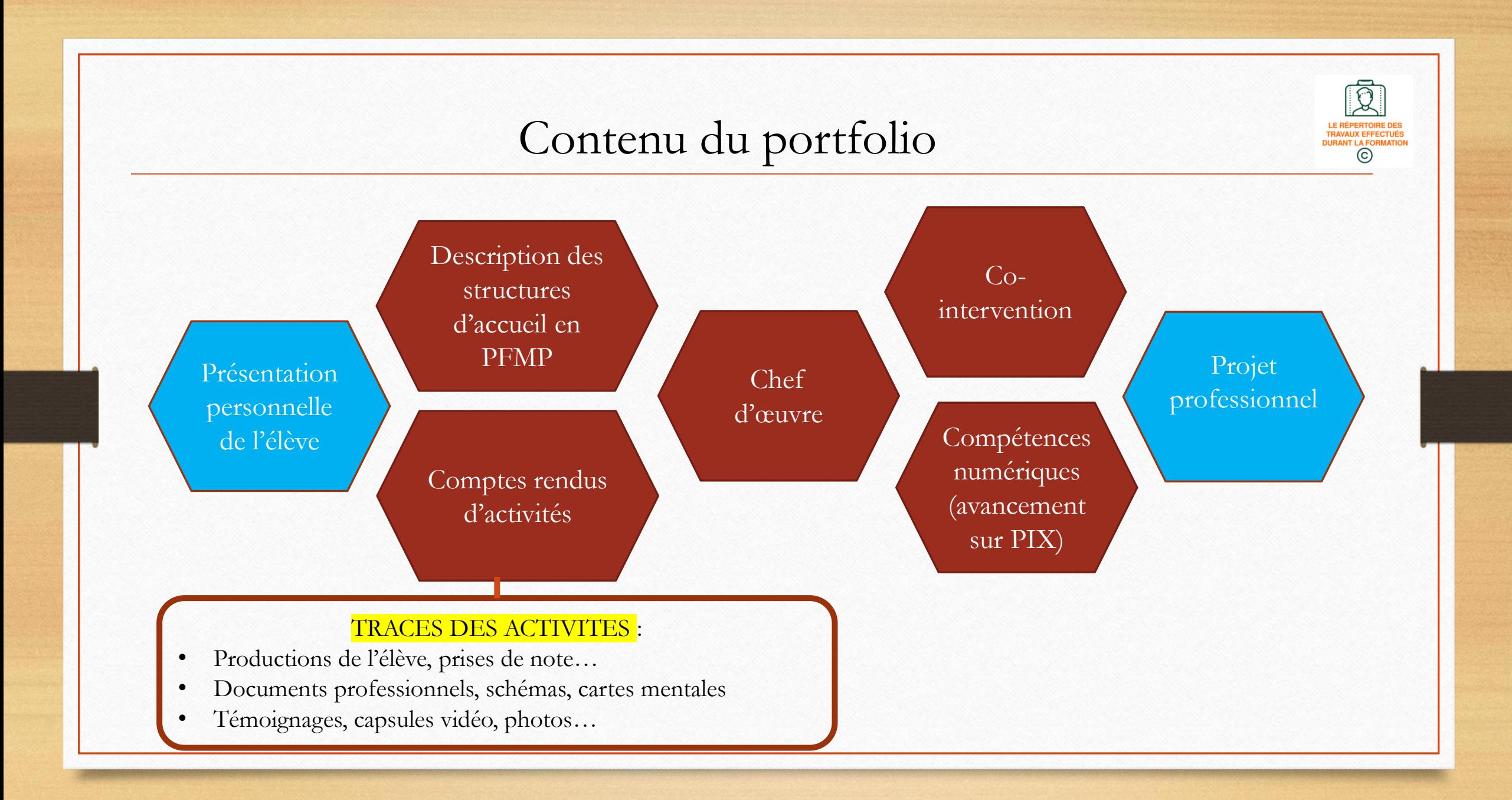

# Mise en œuvre du portfolio dans les établissements

### **Résultats de l'enquête**

Quel outil avez-vous choisi pour le PORTFOLIO de vos élèves?

13 réponses

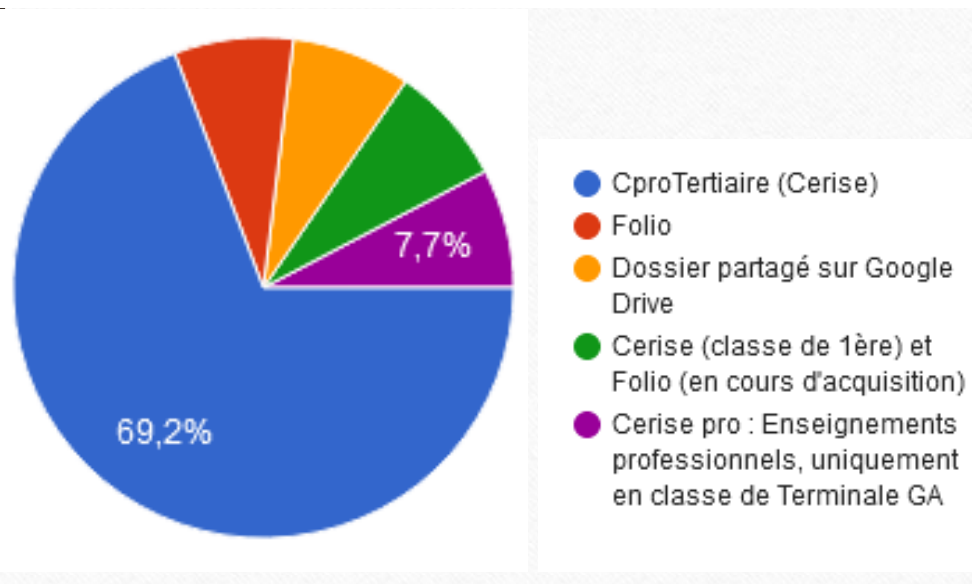

13 réponses

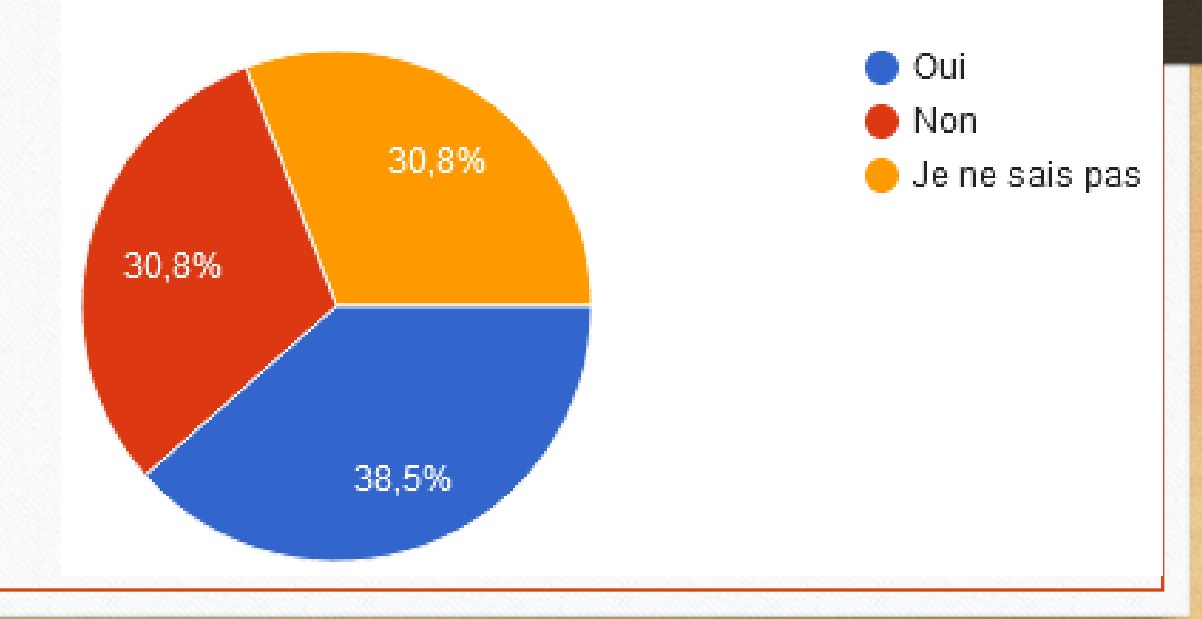

Vos élèves mettent-ils à jour régulièrement leur portfolio

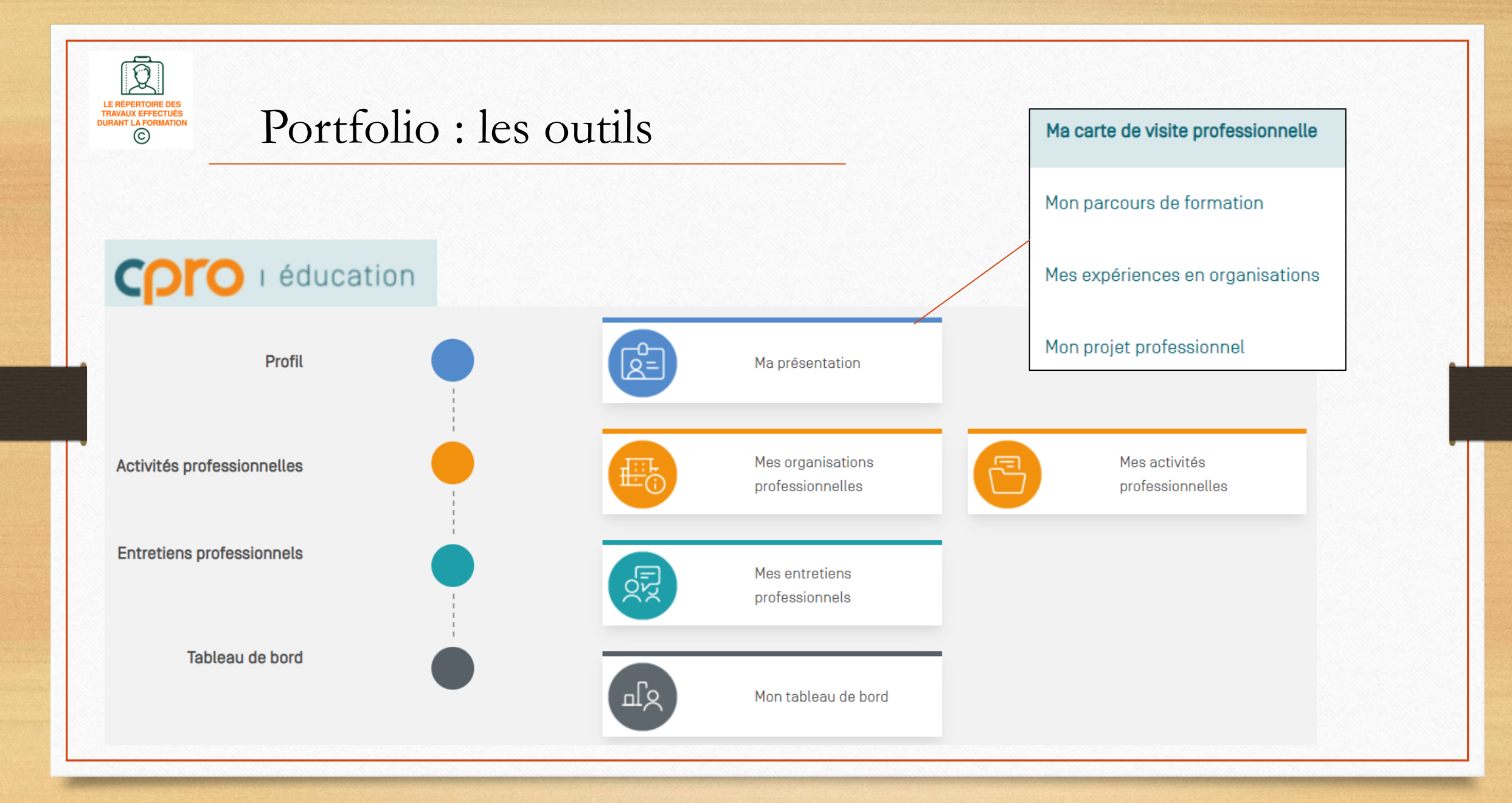

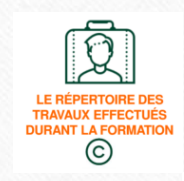

## Portfolio : les outils

¤∷<br>procédure) ENT υ <u>55</u> (à créer : o

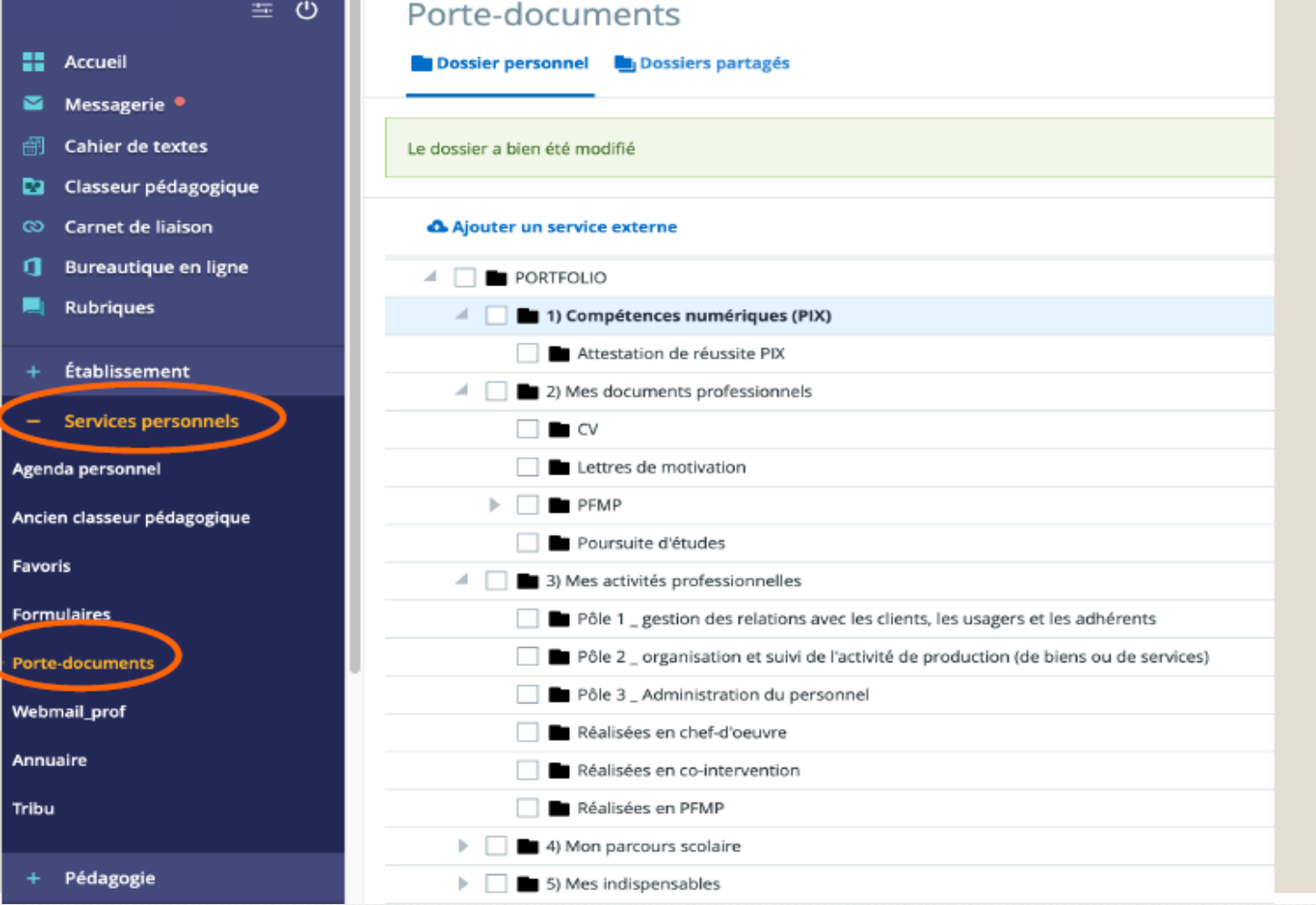

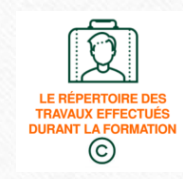

# Portfolio : les outils

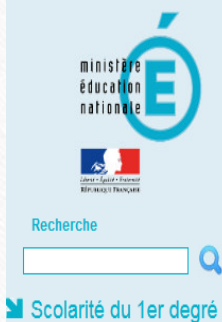

### Scolarité du 2nd degré **M** Examens et concours Si Gestion des personnels Enquêtes et Pilotage **M** Formation et Ressources Intranet. Référentiels et Outils Support et Assistance

### **ARENA - Accédez à vos applications**

MApplication dédiée aux parcours éducatifs Folios ADAGE - Application Dédiée À la Généralisation de l'EAC

**M** Cahier de texte Accès à Cahier de Texte

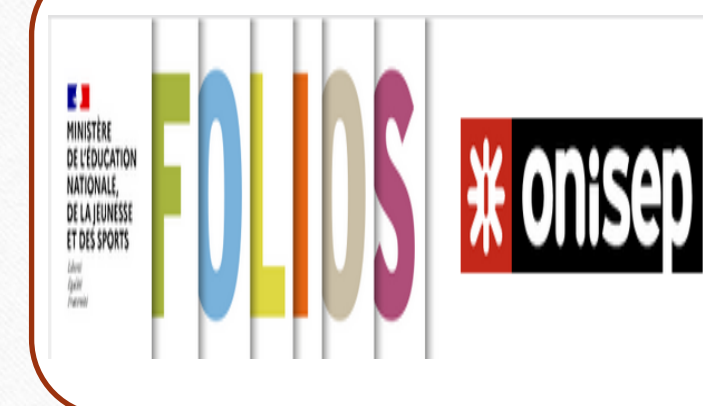

Application du Ministère de l'Éducation nationale, Folios est le support des parcours éducatifs voulus pour les collèges et les lycées

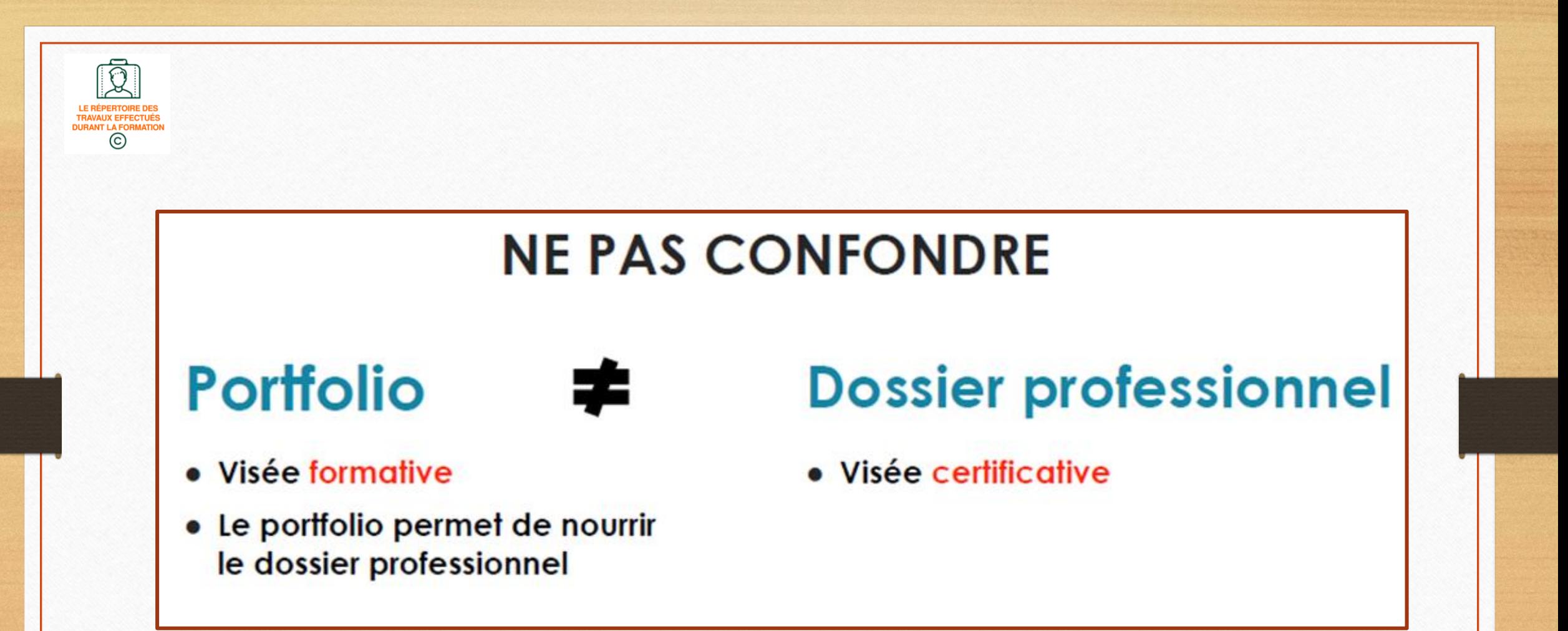

# Constitution du dossier d'évaluation

# L'évaluation par compétences

Une compétence :

- est située,
- se construit dans l'action et résulte d'un apprentissage transférable,
- mobilise des ressources pour agir,
- peut faire l'objet d'une reconnaissance sociale.

Au total, une compétence mobilise des **savoirs-faire**, **savoirs** et/ou **savoir-être** d'une façon **synergique**, **au service d'une action/activité professionnelle**

### **Définition d'une compétence Pourquoi évaluer par compétence ?**

Le milieu professionnel recherche des professionnels… compétents !

**Pour assurer l'employabilité future et durable des élèves**, il revient donc aux lycées professionnels :

 **de former** des élèves opérationnels sur les **compétences-métier** (définies dans les référentiels) et les **soft skills** (généraux et communs à tous les métiers)

**d'évaluer** les élèves **en fonction**

# L'évaluation par compétences ET par profil

### **Transformation de la Voie Professionnelle**

Le niveau de compétence n'est pas binaire « tout ou rien », il s'agit plutôt d'un continuum.

Il convient ainsi de déterminer la limite entre compétence et incompétence.

Pour **former/adapter les élèves** aux **exigences/modalités du milieu professionnel** et **maximiser leur potentiel d'employabilité**, **l'évaluation par profil se généralise**

### **Généralisation de pratiques**

 Les **évaluations par profil** utilisées depuis longtemps pour l'évaluation des **PFMP** et des **CCF se généralisent à toutes les évaluations**.

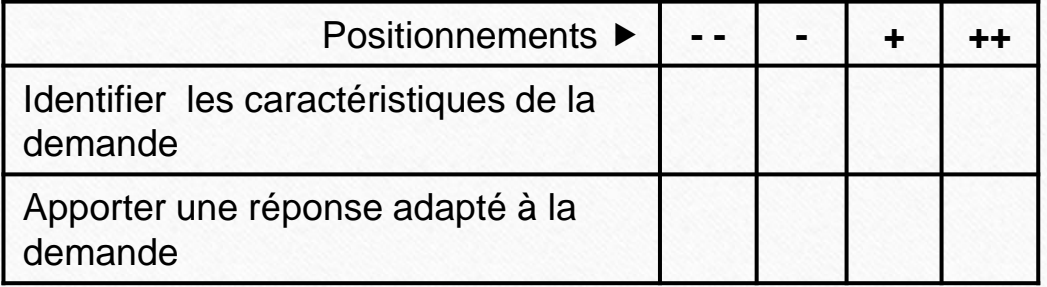

 Sur la durée, la **traçabilité des évaluations**, donc **l'évolution des niveaux de compétences** de l'élève, **participent à l'établissement de son profil**.

# Mise en place d'une grille de suivi et d'évaluation des compétences

Il permet de suivre **régulièrement** l'acquisition des compétences des élèves sur tout le cycle de formation.

Établi **par les enseignants**, il doit servir au **dialogue** avec les élèves et leur famille.

Il permet:

- d'assurer la **traçabilité** du suivi de l'évaluation des compétences ;
- de faire des **bilans intermédiaires** individuels ou par groupe, des **retours immédiats** à l'élève et de mettre en place des **remédiations.**

### **Il est impératif d'effectuer le suivi dès la 2nde**.

## L'outil de suivi des compétences

### Résultats de l'enquête

#### L'outil de suivi des compétences

Utilisez-vous un outil de suivi des compétences pour chaque élève? 13 réponses

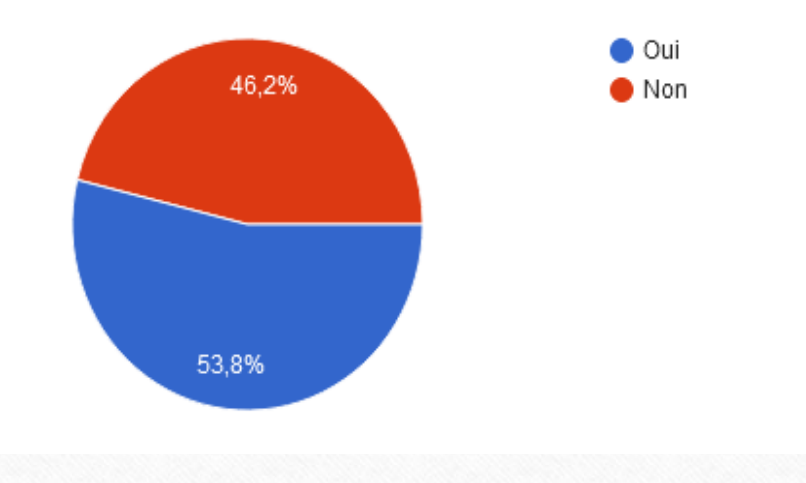

#### Outil de suivi des compétences : modalités

Indiquez l'outil de suivi des compétences utilisé 7 réponses

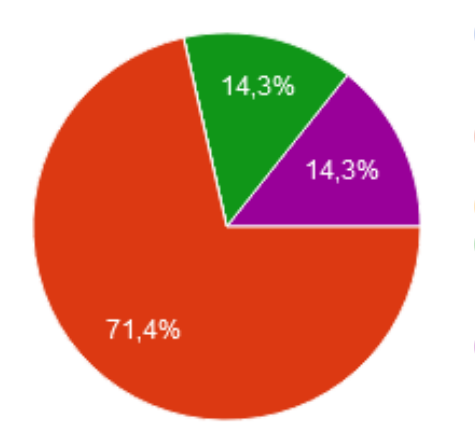

- Classeur Excel proposé par Mme Benhamou (académie de Grenoble)
- Fichier Excel élaboré lors de la formation sur AGORA
- CproTertiaire (Cerise)
- Classeur Excel proposé + Tableau manuscrit Prof et Cerise Pro
- Fichier excel personnel

## L'outil de suivi des compétences

### **Résultats de l'enquête**

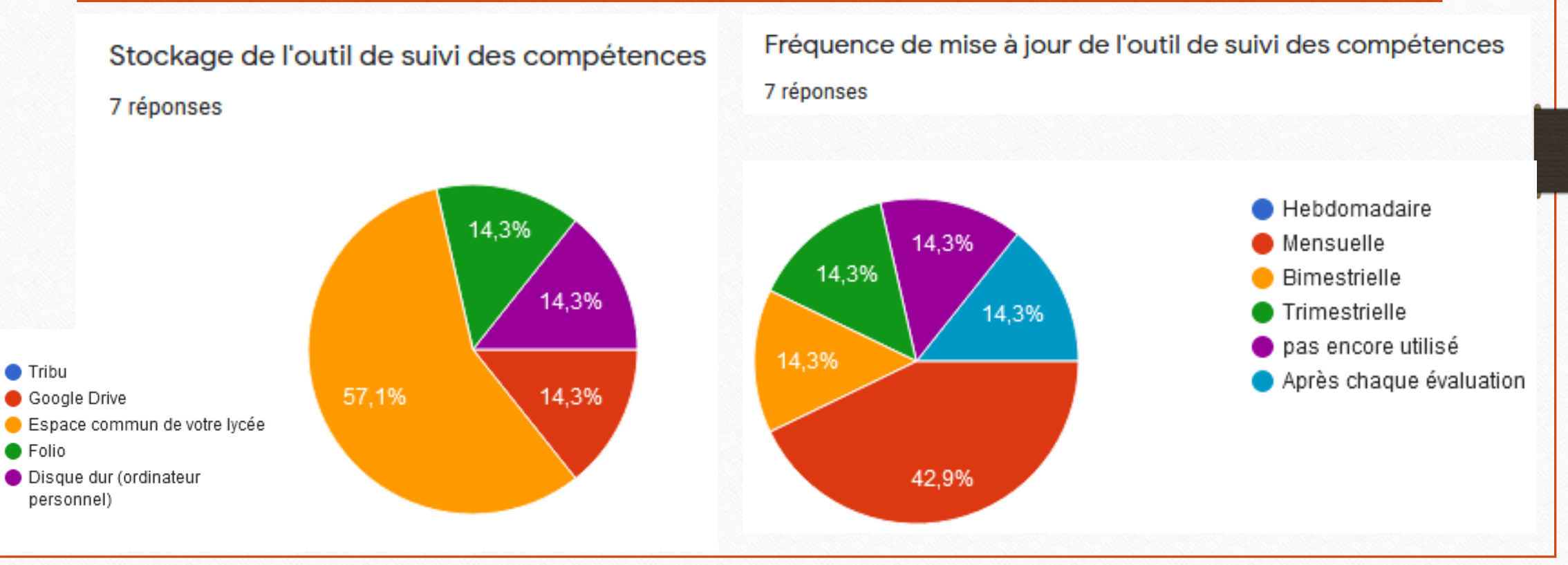

# L'outil de suivi des compétences

## Le LSL Pro

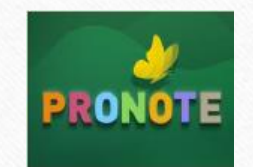

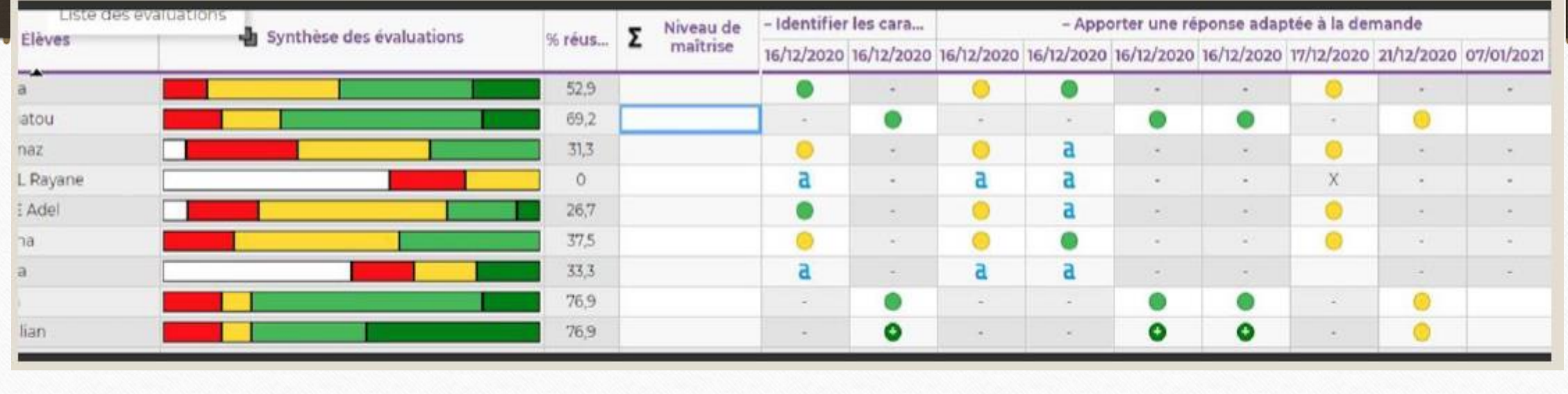

# Evaluation des PFMP

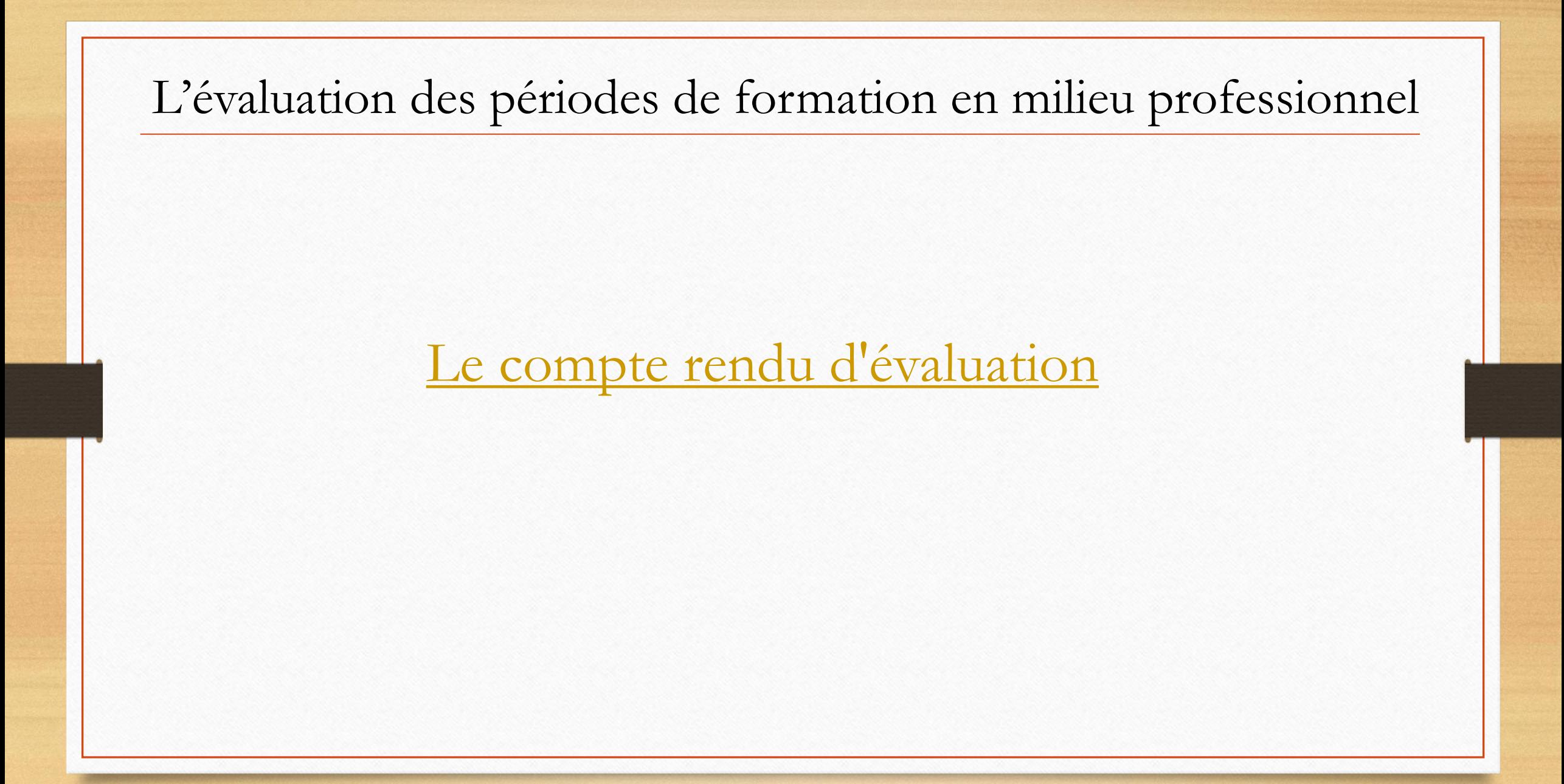

# Le suivi des périodes de formation en milieu professionnel

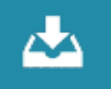

1. Apprendre à l'élève à collecter des traces de ses activités en PFMP.

Ex de traces qui témoignent d'un apprentissage : productions de l'élève, prises de notes, témoignages, capsules vidéos, photos, documents professionnels collectés...

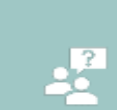

2. Organiser un SAS de restitution au retour de PFMP afin de favoriser la posture réflexive de l'élève. L'élève décrit à l'oral (verbalisation) et/ou à l'écrit les activités significatives réalisées, avec le professeur (entretiens, feedbacks) et/ou entre pairs.

La restitution à l'écrit peut prendre différentes formes (écrits, schémas, cartes mentales, ...).

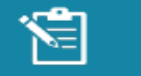

3. Accompagner l'élève à rendre compte de ses activités sous la forme de comptes rendus d'activité. Ne pas proposer un cadre trop rigide pour quider les élèves.

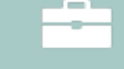

4. Inviter l'élève à renseigner, à nourrir son portfolio. (Cf point diapos suivantes).

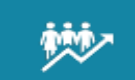

5. Evaluer les acquis professionnels de l'élève et renseigner en équipe l'outil de suivi des compétences. Afin d'apprécier le niveau de maîtrise des compétences développées en PFMP, pour chaque élève, l'outil de suivi des compétences permet de repérer les compétences déjà travaillées et celles à construire, les compétences à consolider en établissement et/ou en PFMP.

étapes Exploitation pédagogique des PFMP Une démarche proposée en 5

# Le compte rendu d'activité

### Comment accompagner l'élève à rendre compte de son activité ?

Rendre compte est un geste professionnel qui doit s'installer dans le processus de formation Avec une planification cohérente & des consignes précises

#### Année<sup>1</sup>

L'enseianant accompagne

l'élève à

verbaliser ce

qu'il est

capable

de faire par un

avestionnement

adapté

#### Année 2

Année 3

#### PISTES POUR DÉVELOPPER LA RÉFLEXIVITÉ DES ÉLÈVES

- ∘ Prévoir des temps de restitution, des échanges (entretiens) réguliers avec les élèves, favoriser les feedbacks pour les aider à verbaliser leur action (individuellement ou en groupe) puis laisser les élèves rédiger leur CR à l'écrit (ou inversement).
- ∘ Prendre connaissance des écrits des élèves puis éventuellement mener un nouvel échange pour permettre aux élèves d'enrichir leur écrit.

#### COMMENT GUIDER L'ÉLÈVE À RÉDIGER PROGRESSIVEMENT SON COMPTE RENDU?

- Dans quelle organisation as-tu réalisé cette activité ?
- Quelle activité as-tu réalisée ?
- Quand et ou l'activité s'est-elle déroulée ? Que devais-tu faire ? Quel était ton objectif ?
- Comment as-tu réalisé cette activité ?
- Quelles sont les difficultés que tu as rencontrées ? As-tu réussi à les résoudre et comment ?
- . Le résultat obtenu correspond t-il aux attentes de l'entreprise sur le plan quantitatif et qualitatif?
- Identifie la ou les compétence(s) développées au travers de cette activité ?
- Quel bilan peux-tu tirer de ton expérience ? ...etc

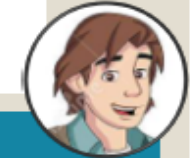

#### Cela permet:

- au professeur de collecter des informations pour apprécier le niveau de maitrise des compétences de l'élève et ainsi renseigner l'outil de suivi des compétences

- à l'élève d'expliciter ses méthodes et procédures de travail, pour qu'il devienne progressivement autonome et puisse transférer ce qu'il a appris.

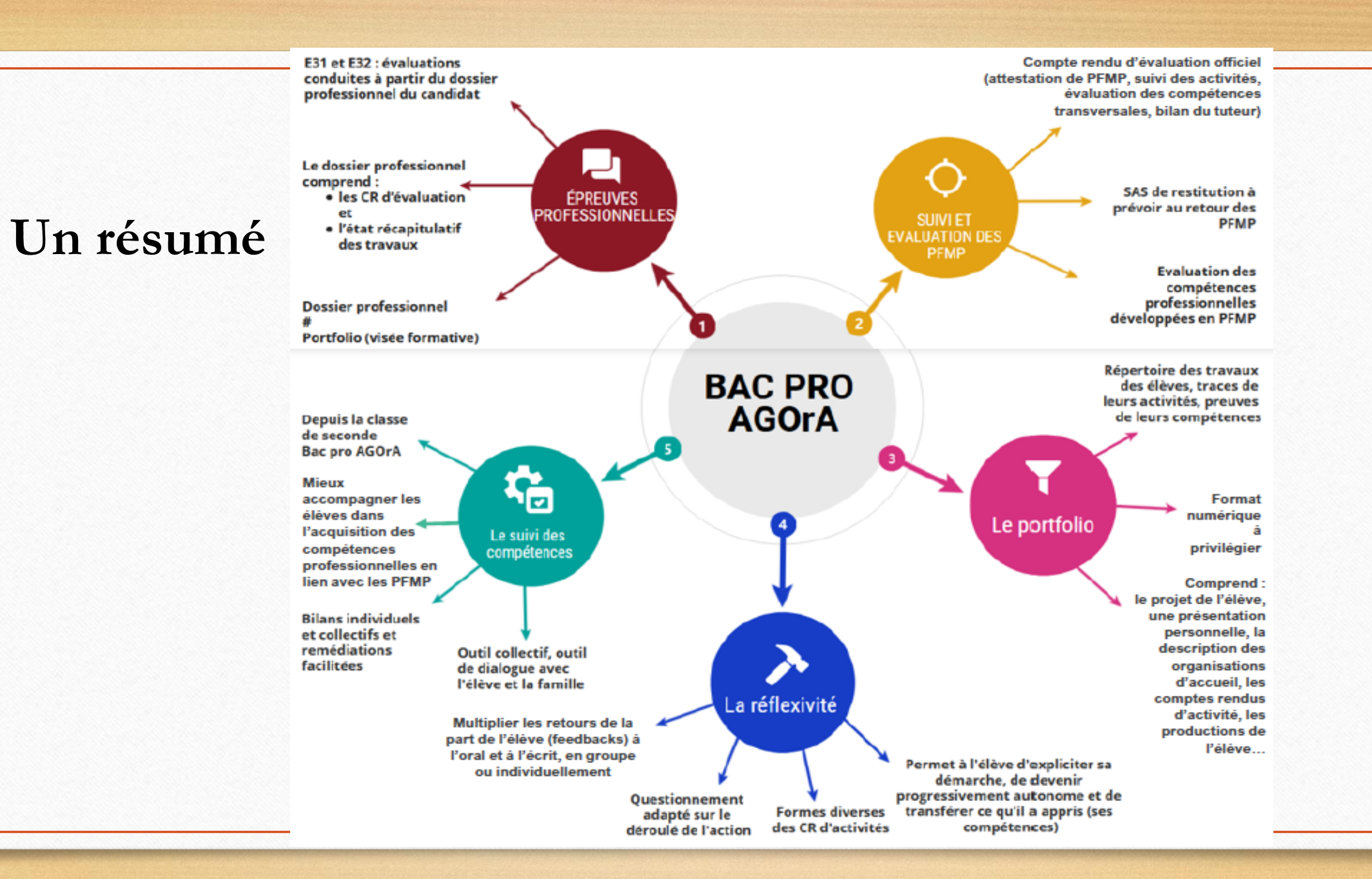

# Le chef-d'œuvre et son évaluation

<https://brio.education.gouv.fr/>

# Présentation du chef d'œuvre

### **Les intentions pédagogiques**

**Le développement**

- **des compétences professionnelles**
- **des compétences communes aux domaines généraux et professionnels**
- **des compétences sociales et de créativité**

**Le renforcement de l'enseignement par projet** 

### **Le caractère pluridisciplinaire**

**L'appel à différentes disciplines d'enseignement, professionnelles et générales ne doit pas être confondu avec la co-intervention**

### **Le caractère collaboratif**

- **Un seul apprenant (cas très spécifiques)**
- **Le projet est porté par un collectif**
- **Les étapes de la réalisation du chef d'œuvre peuvent s'appuyer sur une collaboration élargie**

### **L'évaluation du chef d'œuvre**

- **Un suivi des activités et des compétences (outils de suivi)**
- **L'évaluation est portée sur le bulletin scolaire et le livret scolaire**
- **Évaluation certificative**

## La mise en œuvre du chef d'œuvre dans les établissements

8 réponses

### **Résultats de l'enquête**

Heures hebdomadaire de chef d'œuvre? 8 réponses

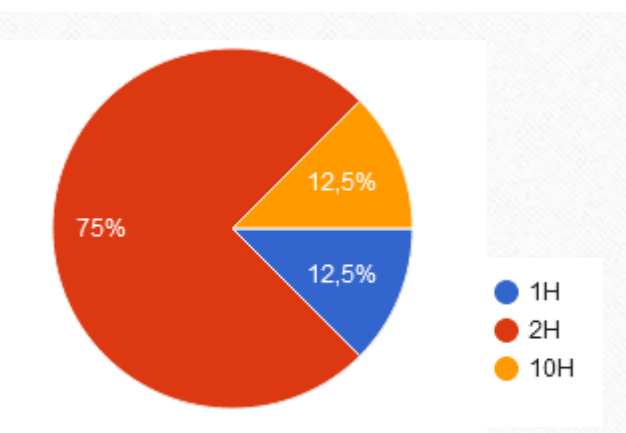

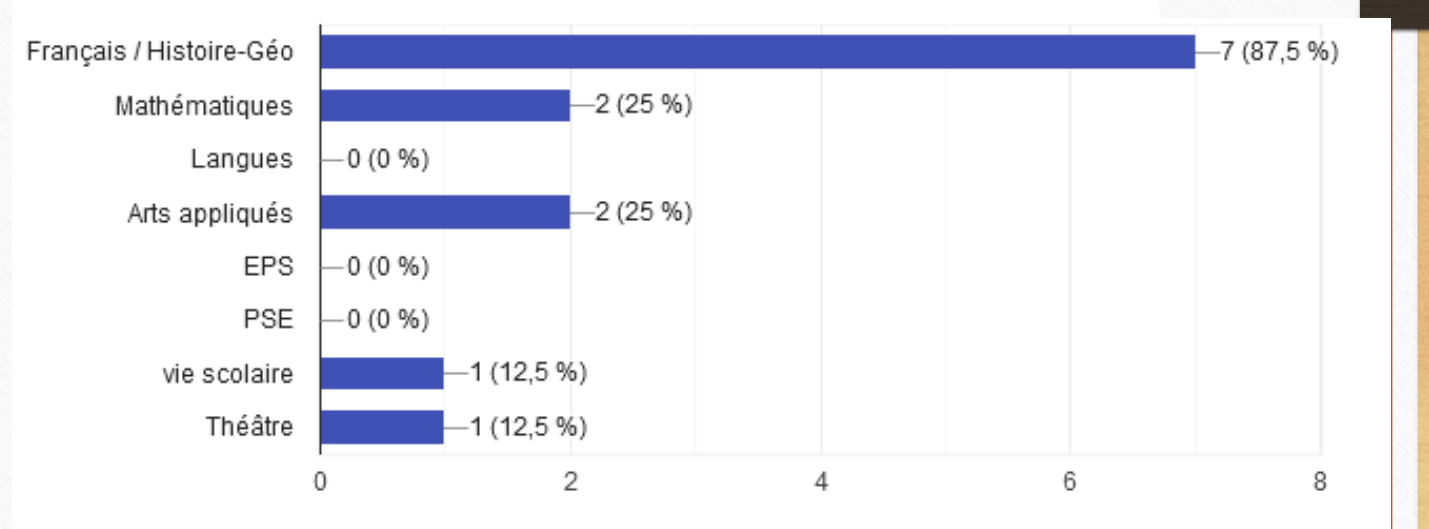

#### Quelles sont les autres disciplines qui interviennent ?

# La mise en œuvre du chef d'œuvre dans les établissements

### **Résultats de l'enquête**

Quels outils de suivi du chef d'œuvre utilisez-vous?

8 réponses

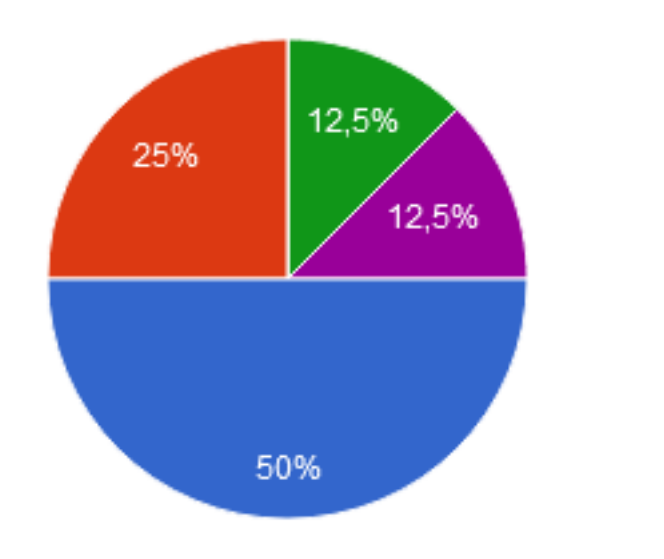

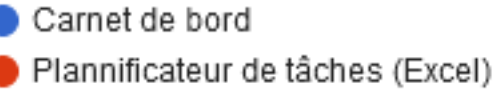

Aucun

- Grille de suivi de l'avancement du chef d'oeuvre
- document word de suivi de projet

# L'évaluation du **chef d'œuvre** (CDO)

### >L'évaluation sur le livret scolaire (∧ 30% CP disciplinaires et 70% CP transversales)

- **Des** notes régulièrement portées tout au long du cursus sur le bulletin de notes (ligne dédiée CDO)
- La note retenue au titre du livret est **la moyenne** des évaluations

### L'oral de présentation (15 min)

- La capacité à **relater la démarche** utilisée pour conduire à la réalisation du CDO
- L'aptitude à apprécier **les points forts et les points faibles** du CDO et de la démarche adoptée.
- L'aptitude à faire ressortir **la valeur ou l'intérêt** que présente son CDO.
- L'aptitude à **s'adapter à ses interlocuteurs et à la situation.**
- La capacité à montrer **en quoi la réalisation du chef-d'œuvre relève de la démarche de projet.**
- La capacité à analyser **les particularités et difficultés du travail en autonomie.**
- L'aptitude **à transposer la démarche de projet** adoptée pour le CDO **, durant ses PFMP** et dans sa **future pratique professionnelle**.

→ 50% de la note

→ 50% de la note

### La note de chef d'œuvre

En considération de la note finale attribuée au chef-d'œuvre, **l'écart de points** supérieurs ou inférieurs à 10 sur 20 **est affecté du coefficient 2**. Ces points affectés de ce coefficient sont **intégrés à la somme des points** obtenus par le candidat, servant au calcul de la moyenne générale requise pour être admis à l'examen. Ils sont soit soustraits soit ajoutés selon qu'ils sont inférieurs ou supérieurs à 10 sur 20.

*Arrêté du 20 octobre 2020 définissant les modalités de l'évaluation du chef-d'œuvre prévue à l'examen du baccalauréat professionnel par l'article D. 337-66-1 du code de l'éducation*

# Intégration de la note de chef d'œuvre

# Exemples

Exemple en bac pro Gestion Administration (dernière session = 2022)

Total de coefficient pour le baccalauréat = 27

Nombre de points maximum = 540 / Nombre de points pour l'admission = 270

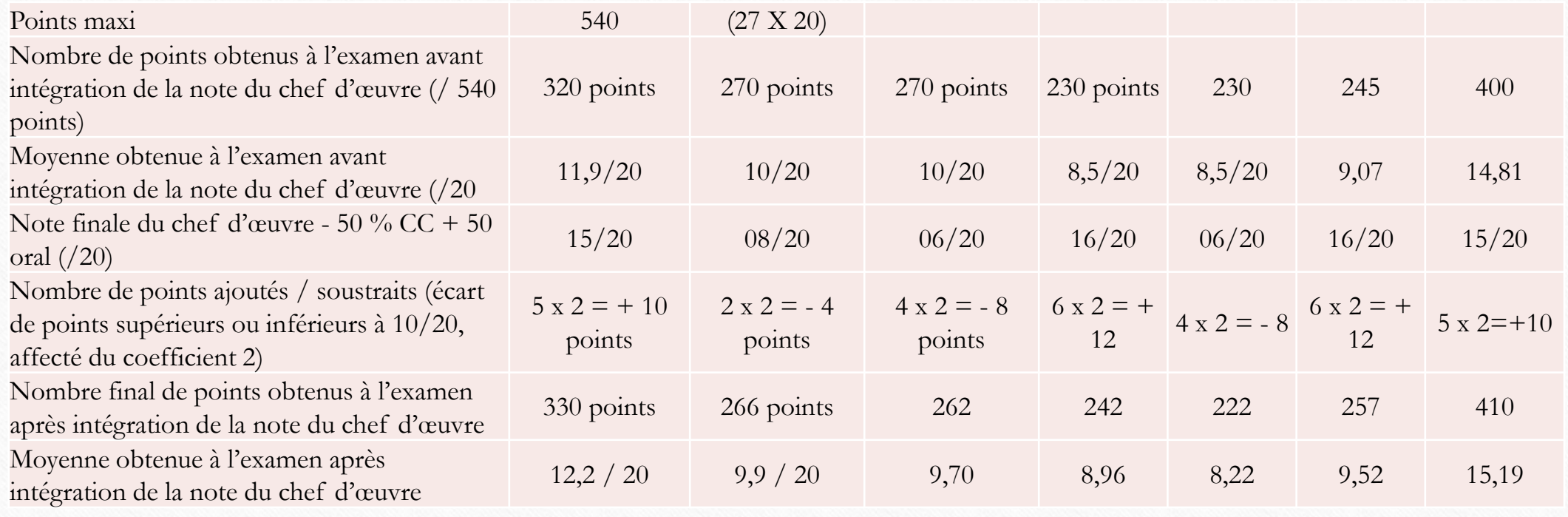

# L'accompagnement personnalisé

Afin de faire de la voie professionnelle une filière d'excellence, chaque élève doit pouvoir construire le parcours personnalisé qui réponde le mieux à ses besoins et à ses aspirations. Pour l'y aider, sont mis en œuvre :

- des enseignements de consolidation ;
- un accompagnement personnalisé ;
- une préparation aux choix d'orientation.

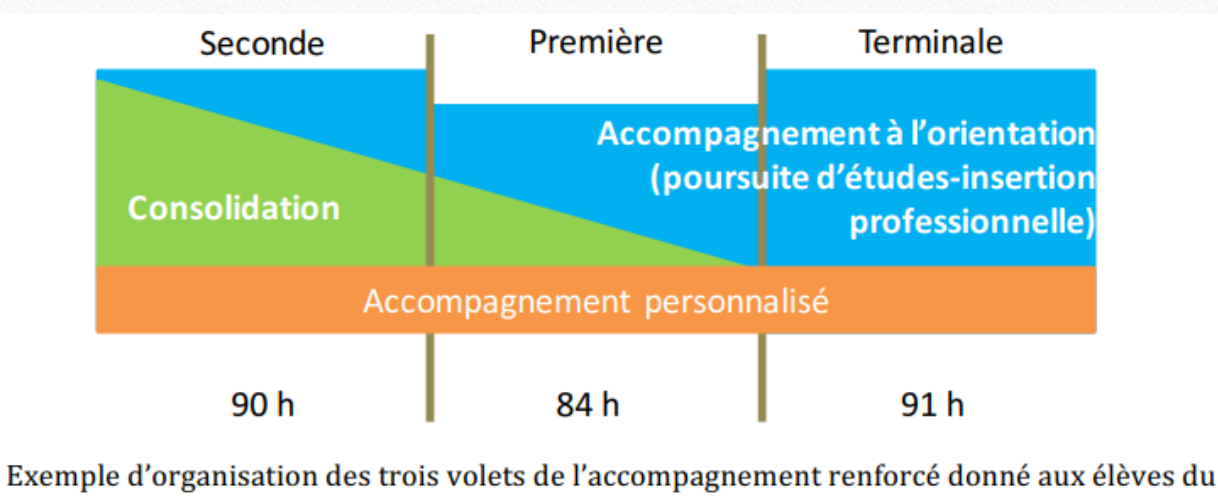

cycle baccalauréat professionnel

Vademecum - L'accompagnement à l'orientation en voie professionnelle - Octobre 2020

### **Résultats de l'enquête**

#### En AP, que faites-vous avec vos élèves?

6 réponses

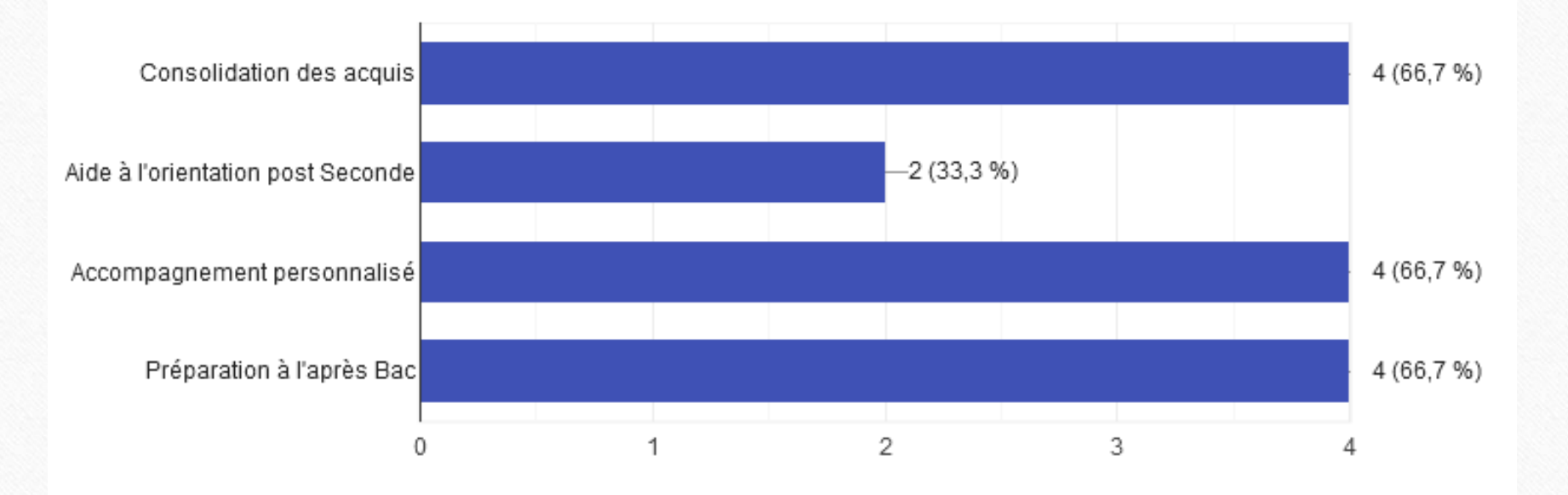

### En classe de Terminale

### Les élèves ont le **choix entre deux modules « Insertion professionnelle » ou « Poursuite d'études ».**

Les trois axes proposés sont les mêmes qu'en Seconde et comprennent :

- des éléments communs aux deux modules
- o des éléments propres au **module insertion professionnelle** tels que:
	- **Se projeter dans le monde professionnel** (prendre connaissance des sites de recherche d'emploi, déchiffrer et analyser une offre d'emploi en termes de compétences et d'expérience requises, savoir formaliser ses motivations et son expérience pour rédiger CV et lettres de motivation, se préparer à un entretien d'embauche…) ;
	- **Préciser son projet d'insertion professionnelle ou d'entrepreneuriat** et préparer sa mise en œuvre
	- **Découvrir les possibles en matière d'évolution professionnelle**, etc.
- o des éléments propres au **module poursuite d'études** tels que :
	- **S'informer sur les formations post-baccalauréat** pour conforter ses choix d'orientation
	- **Connaître les démarches, les accompagnements possibles pour la poursuite d'études des élèves en situation de handicap**
	- **Préparer la procédure Parcoursup** (prendre connaissance du calendrier, des étapes de la procédure d'admission et de l'offre de formation sur Parcoursup ; s'approprier la plateforme ; savoir rédiger le projet de formation motivé en fonction de ses compétences et des attendus des formations ; se préparer pour un entretien d'entrée…
	- **Faire ses choix post-baccalauréat via la procédure Parcoursup**, etc.

### **En classe de Terminale**

### **Module insertion professionnelle**

#### **Exemples d'exploitation de ressources pédagogiques :**

- Simulation d'entretiens d'embauche
- Participation à des ateliers de rédaction de CV, de lettre de motivation et/ou de projet de formation motivé
- Rencontre avec des professionnels, des entrepreneurs via des conférences ou tables rondes, réalisation d'interviews, ateliers…
- Participation à un projet en partenariat avec le monde professionnel (tutorat par un professionnel, mini-entreprise, challenge technologique, réalisation du chef d'œuvre…)
- Séance de recherche et d'analyse d'offres d'emplois sur les sites de type Pôle emploi
- Séance de recherches sur les démarches pour l'entrepreneuriat, sur les aides, les droits à la formation professionnelle (portail du CPA, moncompteactivité.gouv.fr)
- Mise en situation professionnelle (en milieu professionnel ou dans l'établissement) nécessitant de réaliser un projet en équipe, d'organiser et de planifier une démarche pour répondre à une situation proposée, en respectant les contraintes et les codes du milieu professionnel.

### **En classe de Terminale**

### **Module poursuite d'études**

### **Exemples d'exploitation de ressources pédagogiques :**

- Participation à des salons de l'éducation/salons étudiants, journées portes ouvertes d'établissements offrant des formations post-baccalauréat
- Participation à des cours de BTS, immersion en formation post-baccalauréat
- Participation à un projet en partenariat avec un établissement d'enseignement supérieur (tutorat par un étudiant, cours d'un professeur, concours d'éloquence, challenge technologique, réalisation du chef d'œuvre…)
- Simulation d'entretiens de sélection pour des formations sélectives
- Séances sur le site Parcoursup (information, recherche des attendus, création et suivi du dossier…)
- Séances de recherche sur les démarches de la vie étudiante et sur la mobilité (via les sites messervices.etudiant.gouv.fr, CIDJ, Erasmus  $+...$ )
- Rencontres de professionnels, de représentants de l'enseignement supérieur via des conférences ou tables rondes, réalisation d'interviews, ateliers…
- Ateliers d'écriture pour le projet de formation motivé
- Séance de travail sur la presse : recouper l'information et exercer son esprit critique
- Mise en situation professionnelle en langue étrangère

### **Ressources pédagogiques**

La page Eduscol « Transformer la voie professionnelle » propose des ressources actualisées

Exemples:

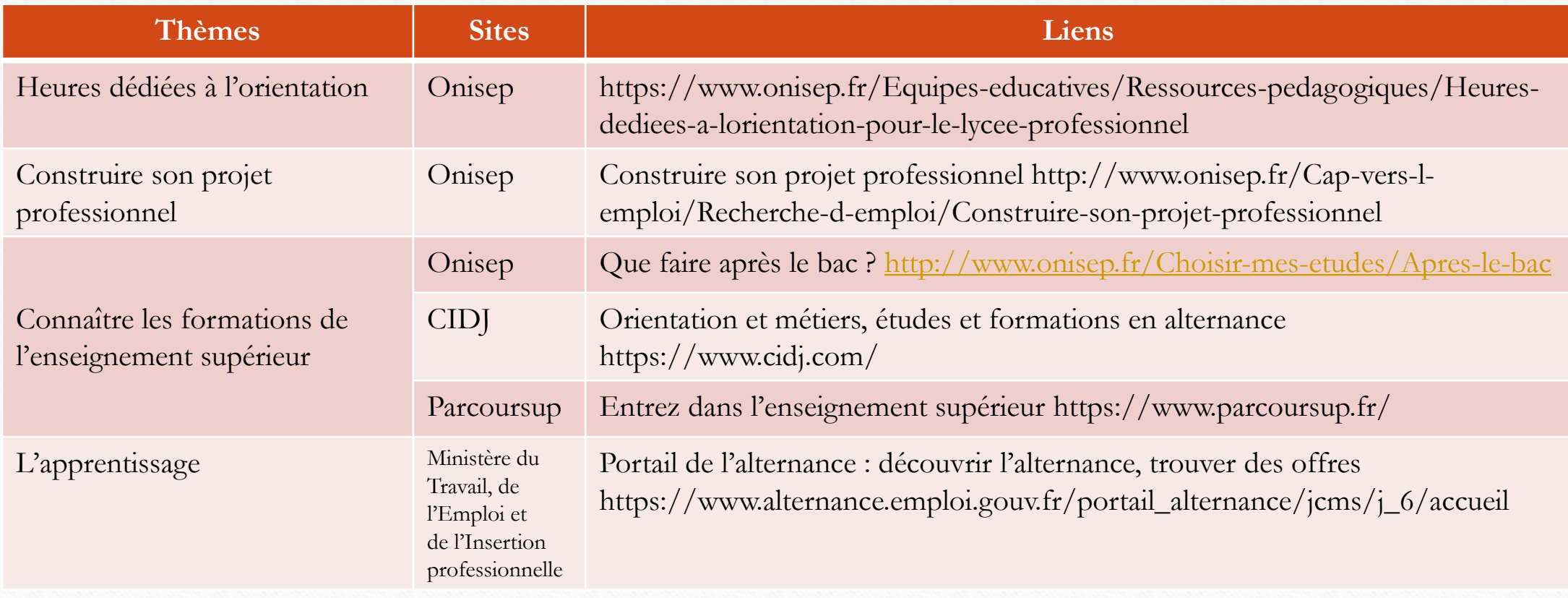

# Mise en activité

## Travaux d'harmonisation par équipe

### Soit l'OUTIL DE SUIVI DES COMPETENCES

➢ Amélioration du tableau de suivi des compétences

### Soit le LIVRET D'ÉVALUATION TUTEUR > Contenu (et arborescence)

- ➢ Réalisation d'une notice explicative de la grille d'évaluation (à destination des tuteurs et des enseignants autres que la spécialité) ;
- ➢ Création d'une grille supplémentaire + simple (savoir-être, compétences de base) ;
- ➢ Réalisation d'un livret du tuteur complet, avec un objectif d'harmonisation académique.

### Soit le PORTFOLIO

# Restitution et synthèse

# Merci de votre écoute